# **Podstawy programowania 2**

dr inż. Piotr Szwed Katedra Informatyki Stosowanej C2, pok. 403

e-mail: [pszwed@agh.edu.pl](mailto:pszwed@agh.edu.pl)

<http://home.agh.edu.pl/~pszwed/>

Aktualizacja: 24.05.2021 1

# **10. Semantyka przenoszenia**

# **Wędrówka danych**

Klasa do śledzenia operacji kopiowania i przypisania

```
class A{
     string ctx;
public:
     A(const char*_ctx):ctx(_ctx){
        cout<<"Ctor ["<<ctx<<"] "<<hex<<this<<endl;
     }
     A(const A&other){
        ctx = other.txt" copy of("+to text(&other)+")";cout<<"Ctor ["<<ctx<<"] "<<hex<<this<<endl;
     }
     A&operator=(const A&other){
         ctx = other.ctx+"_assignment_of("+to_text(&other)+")";
        cout<<"assign ["<<ctx<<"] "<<hex<<this<<endl;
         return *this;
     }
     static string to_text(const void*ptr){
         ostringstream s;
        s<<hex<<ptr;
         return s.str();
     }
```
# **Wędrówka danych (C++98)**

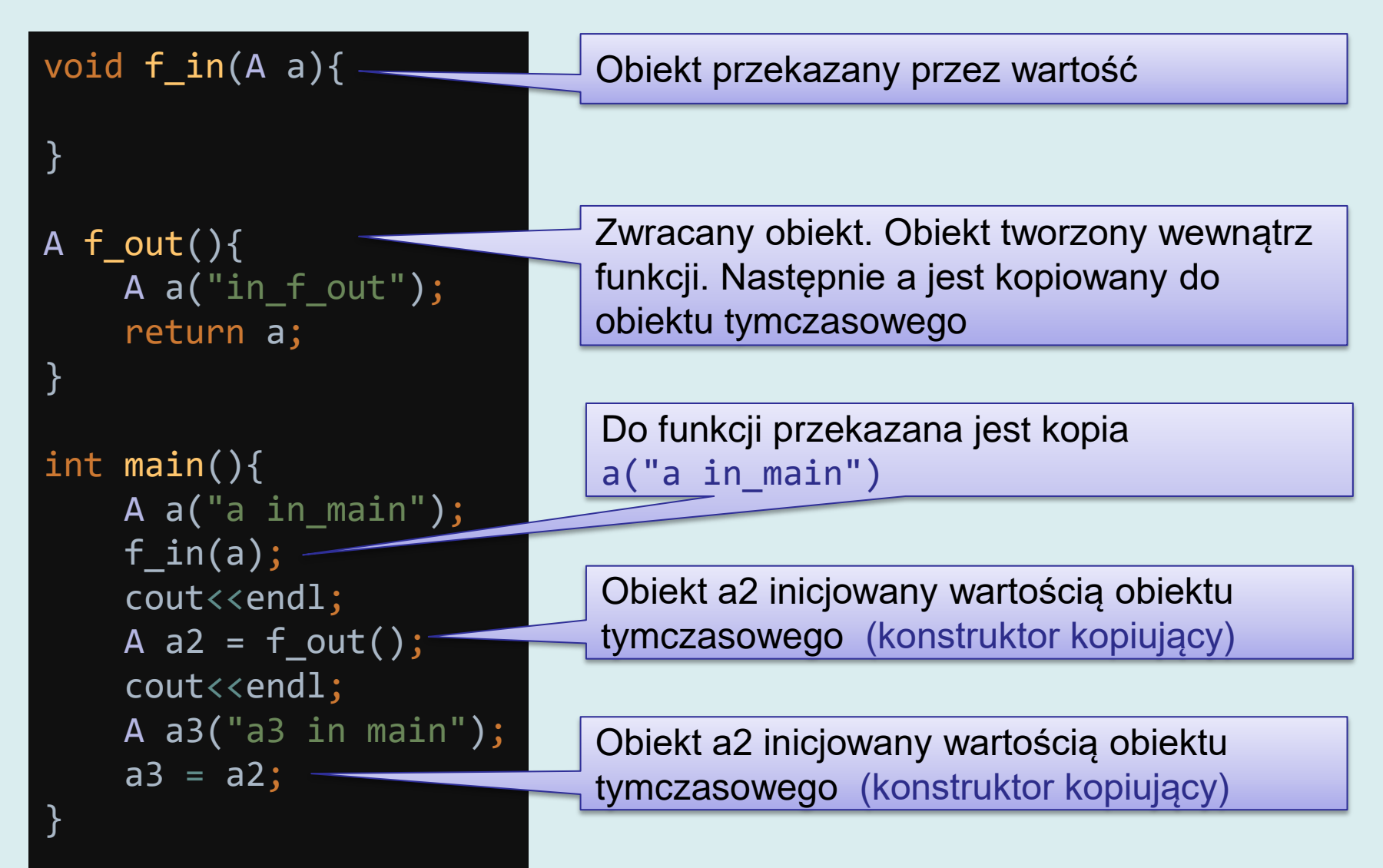

### **Wędrówka danych (C++98)**

void  $f_in(A \ a)$ {

}

}

```
A f_out(){
     A a("in_f_out");
     return a;
}
```

```
int main(){
    A a("a in main");f_in(a); cout<<endl;
    A a2 = f_{out});
     cout<<endl;
     A a3("a3 in main");
    a3 = a2;
```
Konstruktor A a("a in\_main") i wywołanie f\_in() Ctor [a in main] 0xffffcbf8 Ctor [a in\_main\_copy\_of(0xffffcbf8)] 0xffffcc00

Utworzenie A a("a in\_f\_out"): Ctor [in\_f\_out] 0xffffcb98 Kopiowanie do obiektu tymczasowego: Ctor [in f out copy of(0xffffcb98)] 0xffffcc08 Kopiowanie z obiektu tymczasowego do a2: **Ctor** [in\_f\_out\_copy\_of(0xffffcb98)\_copy\_of(0xff ffcc08)] 0xffffcbf0

```
5
Konstruktor A a3("a3 in_main"):
Ctor [a3 in main] 0xffffcbe8
Przypisanie a2:
assign
[in f out copy of(0xffffcb98) copy of(0xff
ffcc08) assignment of(0xffffcbf0)]
0xffffcbe8
```
# **Wędrówka danych (C++98)**

#### void  $f_in(A \ a)$ {

}

```
A f_{out}){
     A a("in_f_out");
     return a;
}
```

```
int main(){
     A a("a in_main");
    f_in(a); cout<<endl;
    A a2 = f_{out});
     cout<<endl;
     A a3("a3 in main");
    a3 = a2;}
```
Wyobraźmy sobie, że nasz kontener ma na przykład 10000 elementów:

- Wywołując f\_in() kopiujemy całą zawartość. Przy wyjściu z f\_in() pamięć zostanie usunięta. Tego zawsze należy unikać!
- Wywołanie A a2=f\_out() to dwie operacje kopiowania i usuwania:
	- 1.  $a \rightarrow$  obiekt tymczasowy
	- 2. Zawartość a jest usuwana przy wyjściu z funkcji
	- 3. obiekt tymczasowy  $\rightarrow$  a2
	- 4. Zawartość obiektu tymczasowego jest usuwania po wykorzystaniu

Bardzo nieefektywne!

#### **Przenoszenie - idea**

a2

W standardzie C++11 wprowadzono nowy mechanizm – przenoszenie zamiast kopiowania i usuwania.

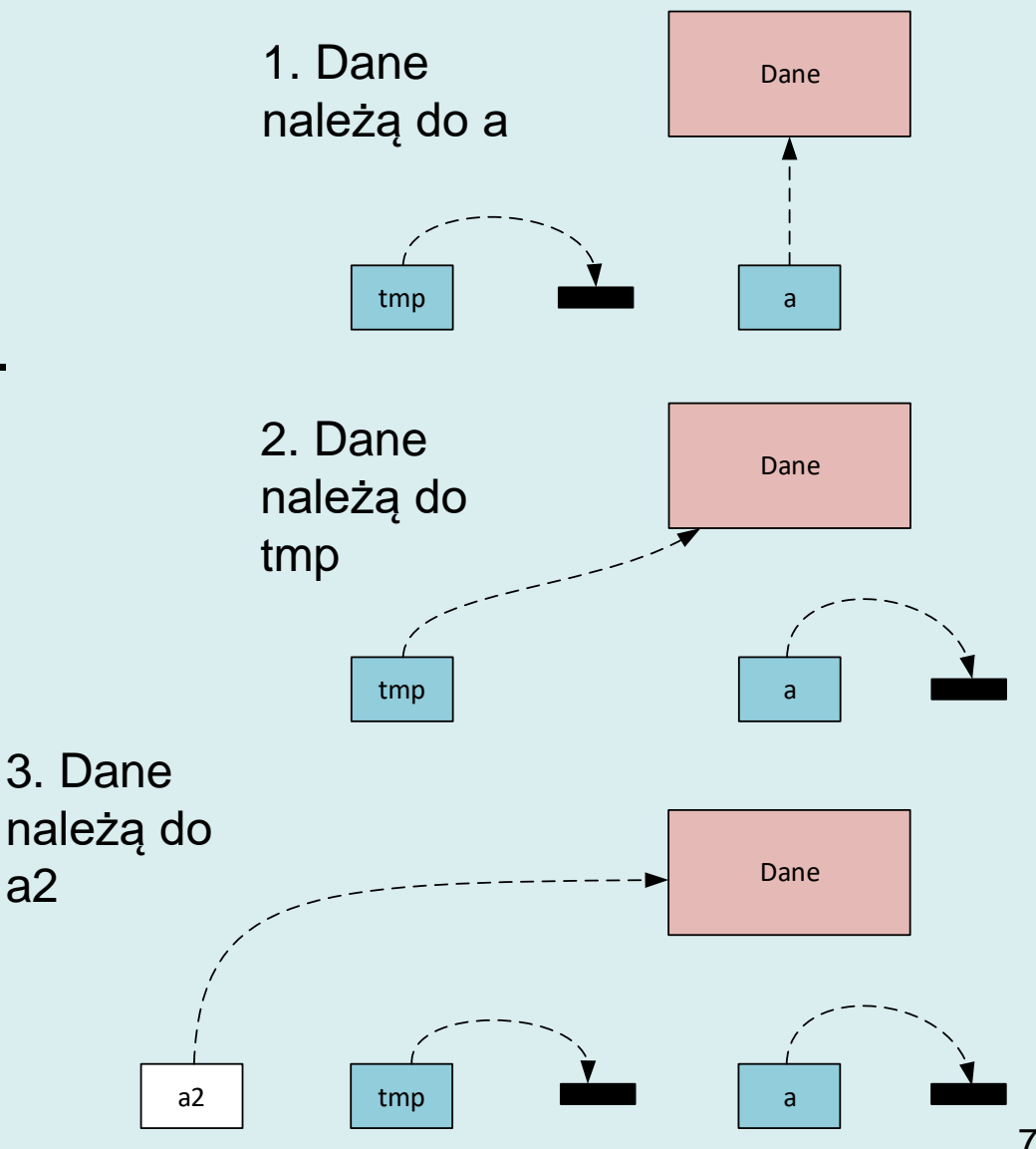

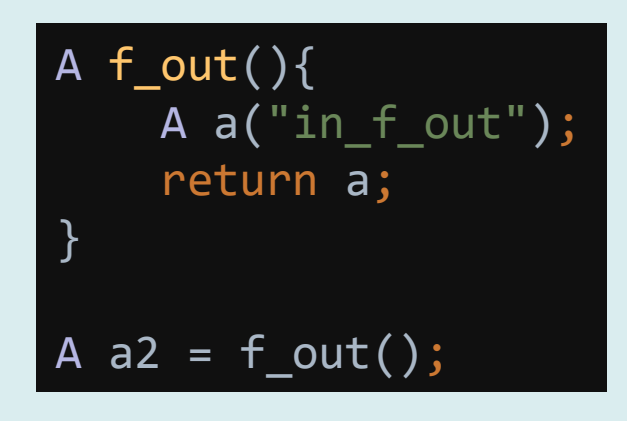

7

#### **Przenoszenie**

• Przenoszenie nie jest rozwiązaniem nowym. Zawsze było wykorzystywane w programach w C

```
char*doklej(char**dane){
     char*dane2=*dane;
     *dane=0;
    strcat(dane2," i psa");
     return dane2;
}
int main(){
     char*ptr=new char[256];
     strcpy(ptr,"Ala ma");
     char*ptr2=doklej(&ptr);
     cout<<(ptr== nullptr?"null":ptr)<<endl;
    cout<<ptr2<<endl;
     delete []ptr2;
}
```
- Celem mechanizmu jest uzyskanie takiej wydajności jak w języku C przy równoczesnym uniknięciu manipulacji wskaźnikami.
- Nowy typ danych: referencja prawostronna (rvalue reference)

### **Wartości lewo- i prawostronne**

- W językach C/C++ wprowadza się terminy wartości lewostronnej (lvalue) i prawostronnej (rvalue).
- Definicja: lvalue = rvalue;
	- lvalue to wyrażenie, które może pojawić się po lewej stronie operatora przypisania – czyli np. zmienna, referencja zmiennej, wskaźnik wskazujący obiekt po dereferencji
	- rvalue, to wyrażenie, które może pojawić się po prawej stronie – np. zmienna, referencja, stała, adres zmiennej

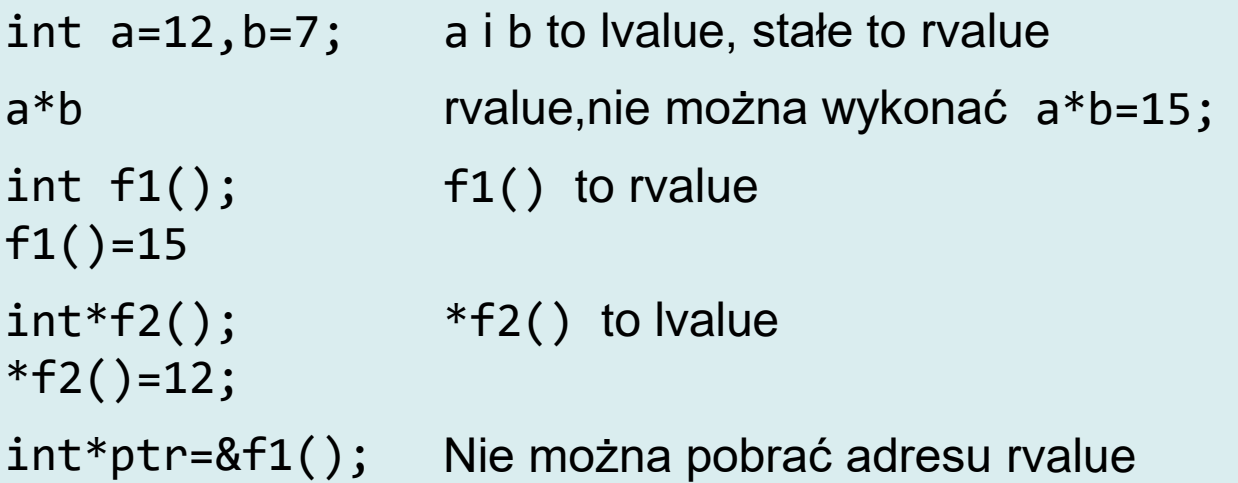

#### **Rvalue reference**

Dla danego typu T:

- Zwykła (lewostronna) referencja zdeklarowana jest jako T&ref
- Referencja prawostronna jako T&&ref

```
int suma(int a, int b){
     return a+b;
}
int main() {
    int x = 1;
    int &1r1 = x;int tab[3] = \{1, 2, 3\};
    int &1r2 = tab[1];int &1r3 = suma(2, 4); // error: cannot bind non-const
       //lvalue reference of type 'int&' to an rvalue of type 'int'
```
10 Referencje lewostrone (bez modyfikatorów) możemy ustawiać wyłącznie na lvalue.

#### **Rvalue reference**

```
int main() {
 …
    const int &1r4 = 1;const int &1r4 = suma(2, 4);int &fri1 = x; // error: cannot bind rvalue reference
                      //of type 'int&&' to lvalue of type 'int'
    int & 88 \, \text{rr11} = 1;
    int & \& \text{rr2} = \text{tab[1]}; //error: cannot bind rvalue reference
                            //of type 'int&&' to lvalue of type 'int'
    int &8rr21 = tab[1] + 0;int & \& \text{array} = \text{suma}(2, 4); int&lr=rr3;
     int&&rr4=lr; //error: cannot bind rvalue reference
                    //of type 'int&&' to lvalue of type 'int'
}
```
- Referencje lewostronne typu const możemy ustawiać na rvalue. Automatycznie tworzone są obiekty tymczasowe inicjowane wartościami.
- Referencje prawostronne możemy ustawiać na rvalue, ale nie na lvalue.
- Referencjom lewostronnym można nadać wartość referencji prawostronnej, ale nie na odwrót. 11

#### **Rvalue reference**

- Możemy zaimplementować przeciążone wersje funkcji z parametrami typu lvalue reference i rvalue reference.
- Kompilator wybierze odpowiednią wersję w zależności od kontekstu wywołania.

```
int suma(int a, int b); {return a+b; }
void print(int&lvr){
     // wypisz adres i wartość obiektu
    cout<<hex<<&lvr<<dec<<" "<<lvr<<endl;
}<br>]
void print(int&&rvr){
     //wypisz wartość obiektu
    cout<<rvr<<endl;
}<br>]
int main(){
    int x = 1;
    print(x); //lvalue
     print(suma(121,212)); //rvalue
}
```
# **Przykład**

- Klasa MyString to niemodyfikowalny łańcuch znaków.
- strdup() to funkcja biblioteczna tworząca kopię tekstu na stercie (kompatypilna z free() ze stdlib).

```
class MyString{
public:
     char*ptr;
     MyString(const char*txt){
         ptr =strdup(txt);
        cout<<"Ctor create:"<<ptr<<endl;
     }
     ~MyString(){
         if(ptr){
            cout<<"Dtor delete:"<<ptr<<endl;
             ::free(ptr);
 }
     }
};
```
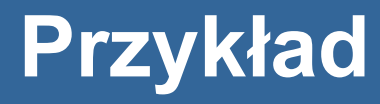

#### class MyString{ public:

…

}

};

```
 MyString(const MyString&other){
        if(other.ptr){
            // copy - zrób kopię
            ptr=strdup(other.ptr);
           cout<<"Ctor copy:"<<ptr<<endl;
 }
 }
    MyString(MyString&&other){
        if(other.ptr){
            // move - przenieś
            ptr=other.ptr;
            other.ptr= nullptr;
           cout<<"Ctor move:"<<ptr<<endl;
 }
```
Dodajemy dwie implementacje konstruktora kopiującego.

Pierwsza nie modyfikuje other, ale sporządza kopię jego zawartości.

Druga przenosi własność tekstu wskazywanego przez other.ptr.

Wskaźnik other.ptr jest zerowany. Destruktor other nie usunie tekstu.

# **Przykład**

```
MyString ala_ma_kota(){
    cout<<"in ala ma kota\n";
     MyString s("Ala ma kota");
     return s;
}
```

```
void send(MyString s){
     cout<<"in send\n";
```
}<br>]

}

```
int main(){
     cout\langle\langle"in main 1\n";
     MyString s = ala ma kota();
     cout\langle\langle"in main 2\n";
      MyString s2("Ola ma kota");
     cout<<"in main 3\n\cdot";
      send(s2); 
     cout\langle\langle"in main 4\n";
```
in main 1 in ala\_ma\_kota Ctor create:Ala ma kota Ctor move:Ala ma kota Ctor move:Ala ma kota in main 2 Ctor create:Ola ma kota in main 3 Ctor copy:Ola ma kota in send Dtor delete:Ola ma kota in main 4 Dtor delete:Ola ma kota Dtor delete:Ala ma kota

# **Przykład**

W funkcji ala\_ma\_kota() utworzono obiekt, dalej został on przeniesiony do obiektu tymczasowego i dalej przeniesiony do s w main()

cout $\langle \langle$ "in main  $1 \rangle n$ "; MyString  $s = ala$  ma kota(); in main 1 in ala\_ma\_kota Ctor create:Ala ma kota Ctor move:Ala ma kota Ctor move:Ala ma kota

W main() utworzono obiekt s2. Podczas wywołania send() na stosie została umieszczona jego kopia. Przy wyjściu z send() został wywołany destruktor i usunął kopię.

cout $\langle \langle$ "in main 2\n"; MyString s2("Ola ma kota"); cout $\langle\langle$ "in main  $3\$ "; send(s2);

in main 4 Dtor delete:Ola ma kota Dtor delete:Ala ma kota

```
in main 2
Ctor create:Ola ma kota
in main 3
Ctor copy:Ola ma kota
in send
Dtor delete:Ola ma kota
```
Obiekty s i s2 zostały usunięte przy wyjściu z main().

#### **Zmiany w klasie Vector**

class Vector{ friend class VectorIterator; protected: double\*start; double\*end; int capacity; void copy(const Vector&other); void free(); void move(Vector&other);

// ...

}

void Vector::move(Vector&other){ this->start = other.start; this->end = other.end; this->capacity = other.capacity; other.start=other.end=0; other.capacity =  $0$ ;

Dodajemy trzecią pomocniczą funkcję: move(). Czyli:

- copy() kopiuje zawartość other, nie zmieniając jego danych
- free() zwalania pamięć
- move() przenosi zawartość other

#### **Zmiany w klasie Vector**

Dwa konstruktory kopiujące, tradycyjny Vector(const Vector&other) oraz implementujący semantykę przenoszenia Vector (Vector&&other).

```
Vector(const Vector&other){ copy(other); }
Vector(Vector&&other){ move(other); }
```

```
Vector&Vector::operator=(const Vector&other){
     if(&other!=this){
         free();
         copy(other);
     }
     return *this;
}
Vector&Vector::operator=(Vector&&other){
     if(&other!=this){
         free();
         move(other);
 }
     return *this;
}
```
Analogicznie, dwa operatory przypisania.

## **Zmiany w klasie List**

Dodajemy metodę move(). Porównując z wcześniej zaimplementowaną funckją copy():

- move() przenosi wskaźniki na pierwszy i ostatni element listy. Oryginalny ciąg elementów nie zmienia się, ale zmienia się jego właściciel.
- copy() iteruje przez drugą listę i dodaje wszystkie wartości

```
void List::move(List&other){
     start=other.start;
     end=other.end;
     size = other.size;
     other.start=other.end = nullptr;
     other.size=0;
}
void List::copy(const List&other){
     start=end=0;
     for(ListElement*i=other.start;i!=0;i=i->next){
         pushBack(i->value);
     }
}
```
#### **Zmiany w klasie List**

Funkcję move() wykorzystujemy w implementacji przeciążonych wersji konstruktora kopiującego i operatora przypisania

```
List::List(List&&other){
     move(other);
}
List&List::operator=(List&&other){
     if(&other!=this){
         free();
         move(other);
     }
     return *this;
}
```
### **Mechanizm pomijania kopiowania**

Pomijanie kopiowania (ang. copy elision) to kolejny mechanizm optymalizacji kodu.

*Elizja to pomijanie przy wymawianiu głosek lub części wyrazów.*

Wykorzystamy wcześniej wprowadzoną klasę drukującą adresy i konteksty tworzenia obiektów.

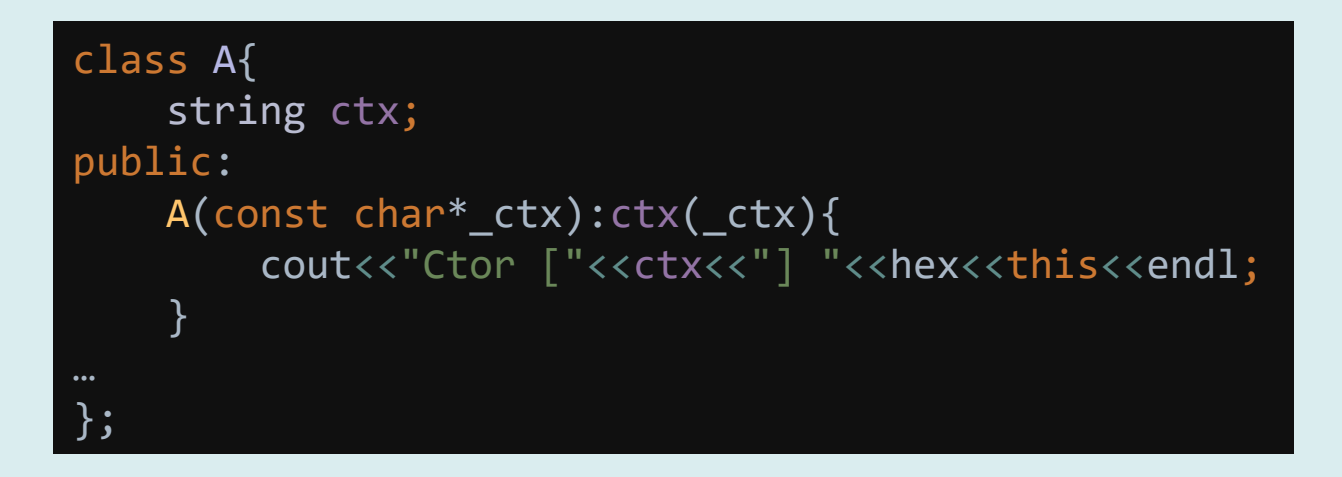

# **Mechanizm pomijania kopiowania**

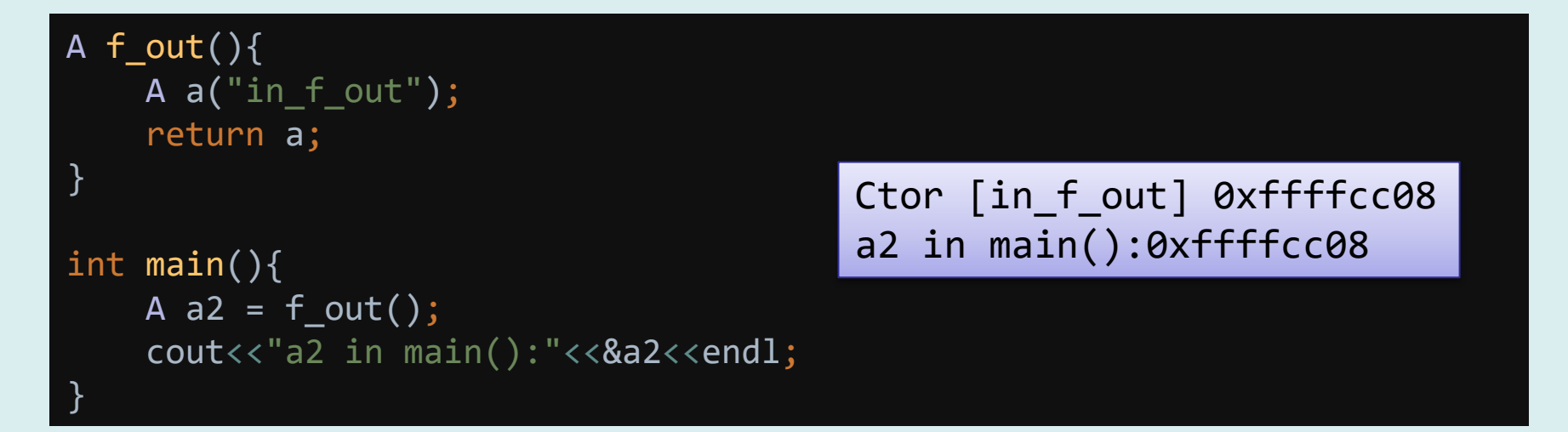

Standardowa implementacja instrukcji A a2 = f out(); przed C++11 polegała na:

- Skopiowaniu zawartości zwracanego obiektu (tu a) do nienazwanego obiektu tymczasowego (tmp)
- Wywołaniu destruktora zwracanego obiektu a
- Użyciu tmp jako argumentu konstruktora kopiującego tworzącego a2
- Wywołaniu destruktora tmp

22 Po elizji kopiowania obiekty a w f\_out() i a2 w main() mają te same adresy. A więc są to te same obiekty. Konstruktor jest uruchamiany tylko jeden raz i działa na pamięci wewnątrz ramki funkcji main()

# **Mechanizm pomijania kopiowania**

```
int main(){
    A a2 = f out();
     A a3("a3 in main");
    a3 = f out();
     cout<<"a2 in main():"<<&a2<<endl;
```

```
Mechanizm elizji działa 
dla konstruktorów 
kopiujących, a nie 
operatorów przypisania.
```
}

Jeżeli obiekt był wcześniej utworzony, miał zapewne jakąś zawartość, którą

```
Ctor [in f out] 0xffffcc00
Ctor [a3 in main] 0xffffcbf8
Ctor [in f out] 0xffffcc08
move_assign
[in f out assignment of(0xffffcc08)]
0xffffcbf8
a2 in main():0xffffcc00
```
należy zwolnić stosując odpowiedni operator przypisania. W takim przypadku optymalizacja jest osiągana przez zastosowanie semantyki przenoszenia.